<span id="page-0-0"></span>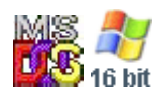

#### **Note: This API call is for DOS and Win16 personality only. Use [Family API](http://osfree.org./doku/doku.php?id=en:docs:fapi) for portability.**

2018/09/07 05:04 · prokushev · [0 Comments](http://osfree.org./doku/doku.php?id=en:templates:dosint#discussion__section)

# **Int 21H, AH=09H**

## **Version**

1 and higher

### **Brief**

WRITE STRING TO STANDARD OUTPUT

# **Family API**

**[DosWrite](http://osfree.org./doku/doku.php?id=en:docs:fapi:doswrite)** 

#### **Input**

 $AH = 09h$ DS:DX -> '\$'-terminated string

#### **Return**

```
AL = 24h (the '$' terminating the string, despite official docs which state
that nothing is returned) (at least DOS 2.1-7.0 and NWDOS)
```
#### **Notes**

^C/^Break are checked, and INT 23 is called if either pressed standard output is always the screen under DOS 1.x, but may be redirected under DOS 2+

under the FlashTek X-32 DOS extender, the pointer is in DS:EDX

#### **See also**

AH[=02h,](http://osfree.org./doku/doku.php?id=en:docs:dos:api:int21:02)AH=[06h](http://osfree.org./doku/doku.php?id=en:docs:dos:api:int21:06)"OUTPUT"

### **Note**

Text based on [Ralf Brown Interrupt List Release 61](http://www.cs.cmu.edu/~ralf/files.html)

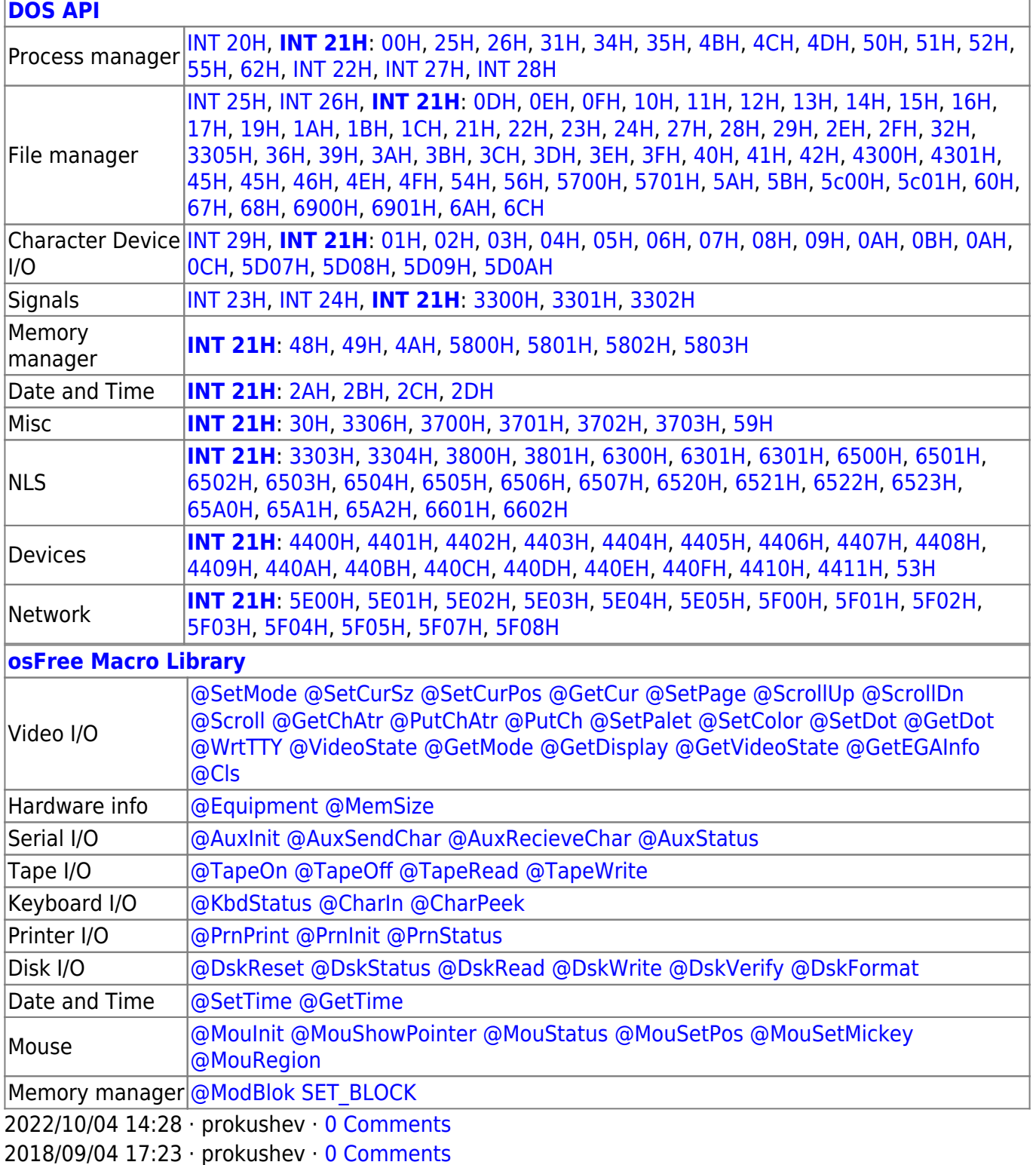

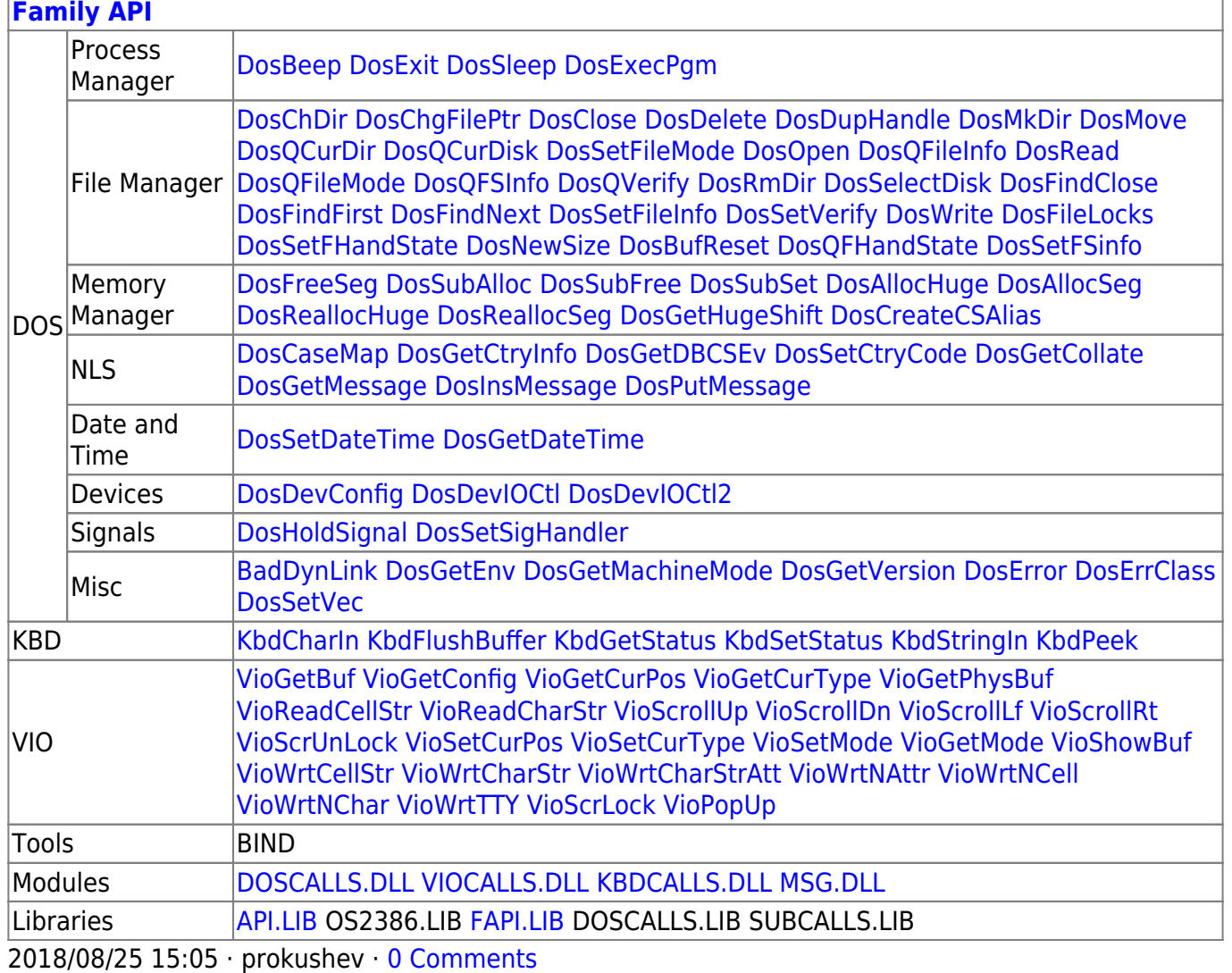

From: http://osfree.org./doku/ - osFree wiki

Permanent link: http://osfree.org./doku/doku.php?id=en:docs:dos:api:int21:09

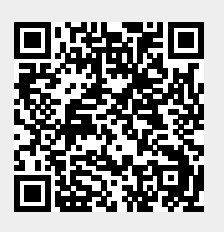

Last update: 2024/04/27 06:58